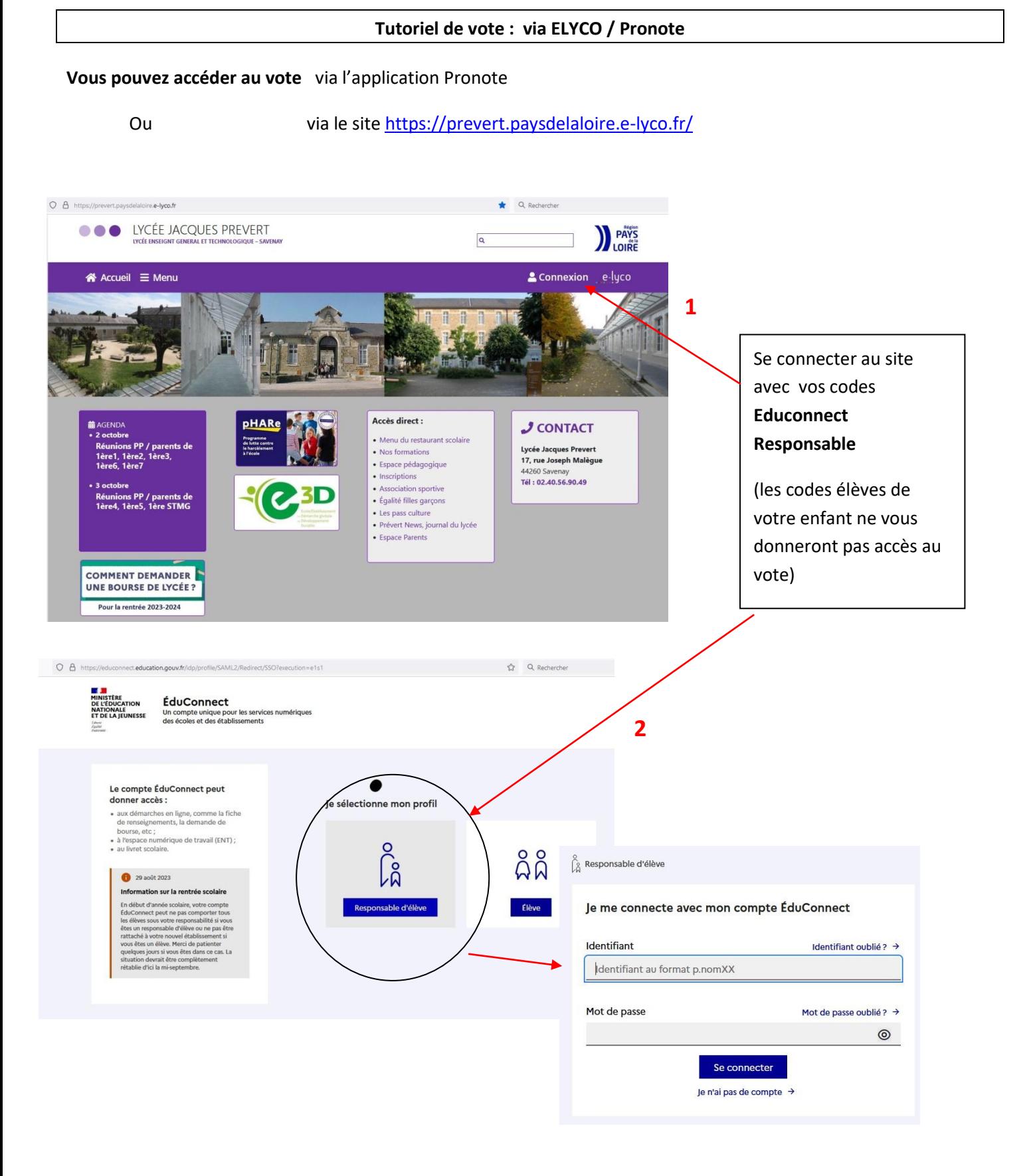

*Si vous avez oublié votre identifiant ou votre mot de passe, le site vous permet de les récupérer via votre mail ou votre numéro de portable.* 

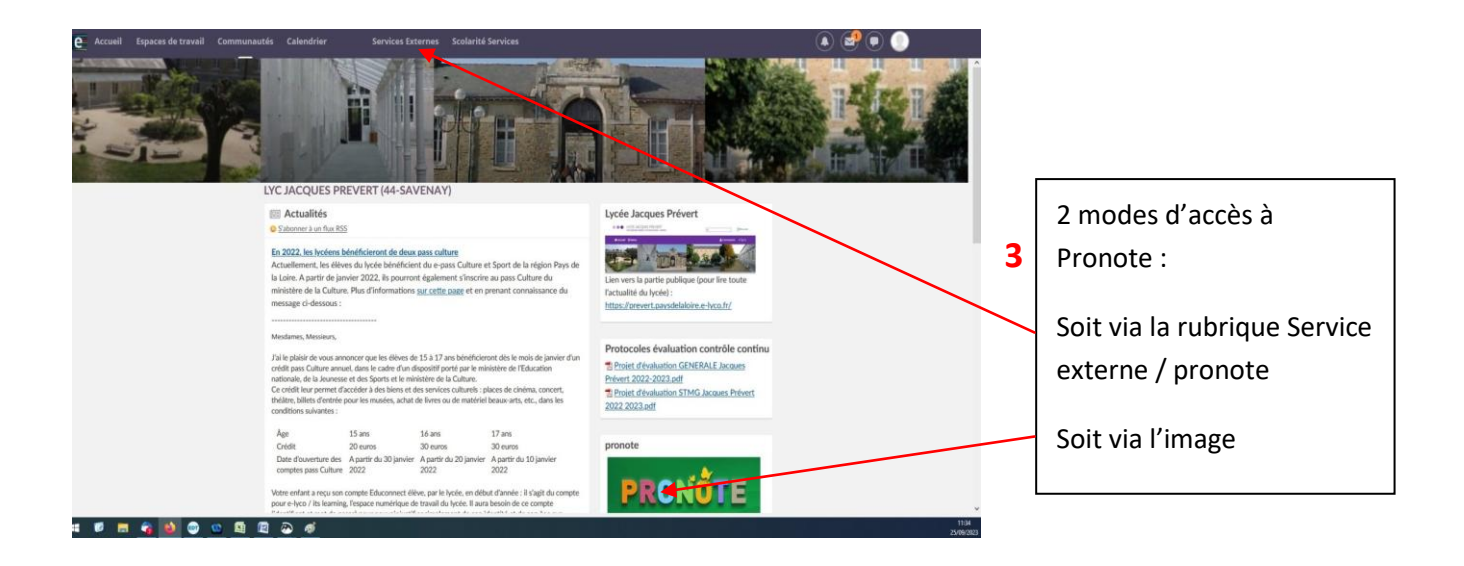

## **Vous avez alors accès à Pronote du lycée et donc au vote pour les élections des parents d'élèves.**

Un écran apparait parfois entre elyco et pronote pour confirmer que vous souhaitez bien accéder à l'espace parent du lycée Jacques Prévert (notamment si vous avez des enfants scolarisés dans plusieurs établissements).

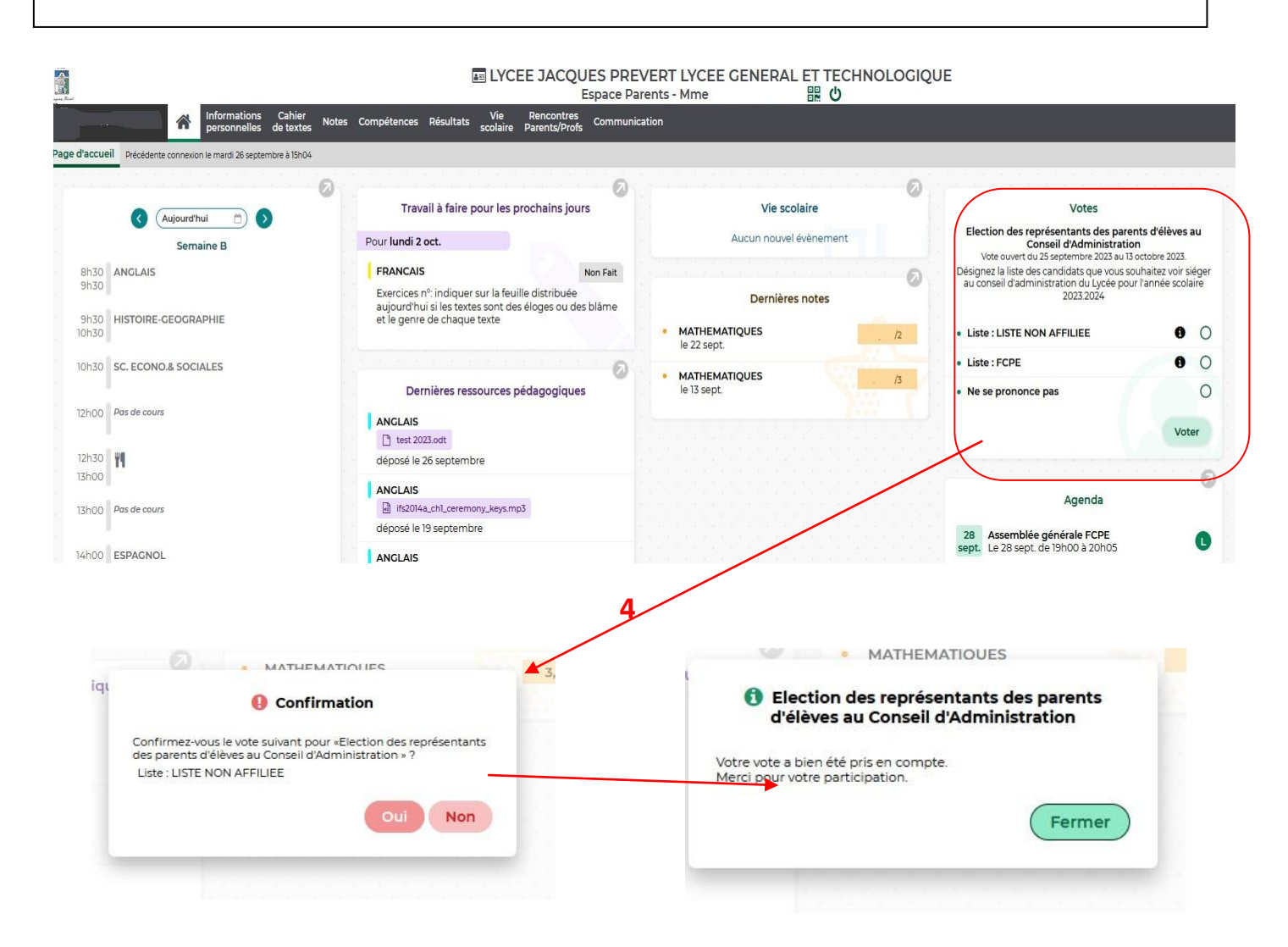

Une fois le vote confirmé, vous n'aurez plus accès à ce module des élections des représentants des parents d'élèves.